## **Introduction to Computer Graphics with OpenGL**

Ioannis Tsiombikas

nuclear@siggraph.org

Introduction to Computer Graphics with OpenGL – p. 1

## **Computer graphics**

Algorithms to transform mathematical representations of 3D environments to images.

Possible representations:

## **Computer graphics**

Algorithms to transform mathematical representations of 3D environments to images.

Possible representations: **Polyhedral approximation of surfaces.**  Algorithms to transform mathematical representations of 3D environments to images.

Possible representations:

- **Polyhedral approximation of surfaces.**
- Mathematical equations describing surfaces (i.e.  $x^2 + y^2 + z^2 = r^2$ .

Algorithms to transform mathematical representations of 3D environments to images.

Possible representations:

- **Polyhedral approximation of surfaces.**
- Mathematical equations describing surfaces (i.e.  $x^2 + y^2 + z^2 = r^2$ .
- Volume defined by density values (binary or not) at discrete points in <sup>a</sup> 3D scalar field (voxels).

The major distinction in graphics: real–time vs off–line rendering.

Real–time graphics algorithms sacrifice image quality to achieve rapid, sub–second, drawing rates. This enables us to interactively rearrange objects or the view–point thus allowing us to "navigate" in <sup>a</sup> 3D environment or manipulate it.

Used in games, interactive visualizations, 3D modelling/animation tools, etc.

# **OpenGL**

OpenGL is an open standard for dealing with 3D graphics, with source–compatible implementations on every major platform capable of graphical output.

- Controlled by <sup>a</sup> special committee, the Architecture Review Board (ARB).
- Targeted towards interactive programs and real–time graphics.
- Stable programming interface.
- Flexible due to an extension mechanism for additional "cutting–edge" functionality.
- Simple state–machine design.

## **The rendering pipeline**

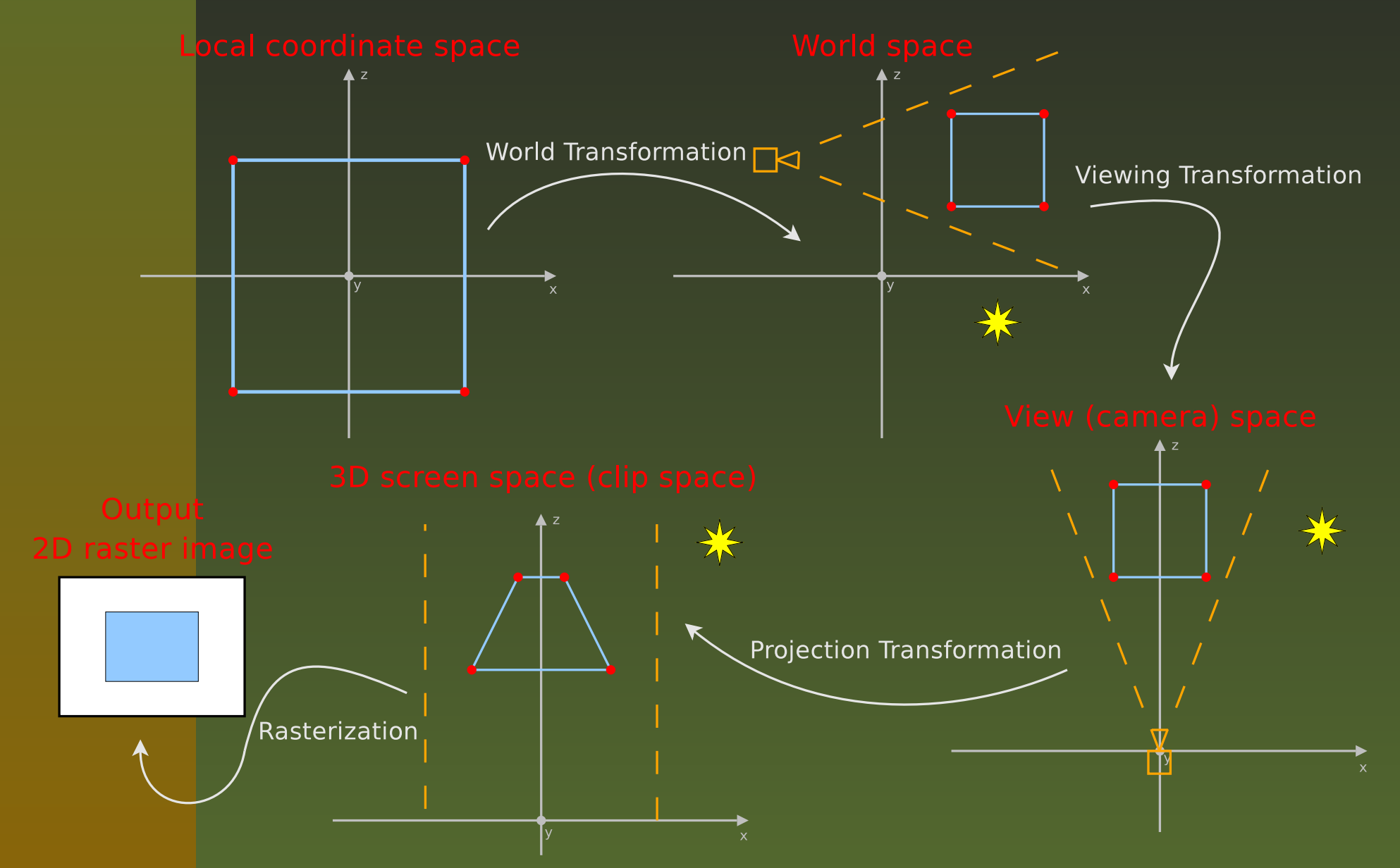

A 3x3 matrix defines <sup>a</sup> linear transformation in 3D space (rotation, scaling, etc.). However it is more convinient to work on 4D space and at the end keep <sup>a</sup> 3D projection of that.

Our vectors become  $(x,y,z,w)$  with  $w=1$  for the equivalent of 3D vectors, and we use 4x4 matrices to transform them.

By using this technique (called homogeneous coordinates) we can place points at infinity  $(w = 0)$ , but most importantly, include 3D translation in our transformation matrices.

Transform vectors by multiplying them with the appropriate matrix.

$$
\begin{pmatrix} x' \\ y' \\ z' \\ w' \end{pmatrix} = \begin{pmatrix} m_{11} & m_{12} & m_{13} & m_{14} \\ m_{21} & m_{22} & m_{23} & m_{24} \\ m_{31} & m_{32} & m_{33} & m_{34} \\ m_{41} & m_{42} & m_{43} & m_{44} \end{pmatrix} \cdot \begin{pmatrix} x \\ y \\ z \\ w \end{pmatrix}
$$

To concatenate <sup>a</sup> series of transformations in one matrix, multiply all the matrices together. Note: *order matters*! Matrix multiplication is not commutative.

#### **Transformations: rotation**

$$
Rot_{x}(\theta) = \begin{pmatrix} 1 & 0 & 0 & 0 \\ 0 & \cos \theta & -\sin \theta & 0 \\ 0 & \sin \theta & \cos \theta & 0 \\ 0 & 0 & 0 & 1 \end{pmatrix}
$$

$$
Rot_{y}(\theta) = \begin{pmatrix} \cos \theta & 0 & \sin \theta & 0 \\ 0 & 1 & 0 & 0 \\ -\sin \theta & 0 & \cos \theta & 0 \\ 0 & 0 & 0 & 1 \end{pmatrix}
$$

$$
Rot_{z}(\theta) = \begin{pmatrix} \cos \theta & -\sin \theta & 0 & 0 \\ \sin \theta & \cos \theta & 0 & 0 \\ 0 & 0 & 1 & 0 \\ 0 & 0 & 0 & \frac{0}{0} \end{pmatrix}
$$

– p. 8

#### **Transformations: translation/scaling**

$$
T(t_x, t_y, t_z) = \begin{pmatrix} 1 & 0 & 0 & t_x \\ 0 & 1 & 0 & t_y \\ 0 & 0 & 1 & t_z \\ 0 & 0 & 0 & 1 \end{pmatrix}
$$

$$
S(s_x, s_y, s_z) = \begin{pmatrix} s_x & 0 & 0 & 0 \\ 0 & s_y & 0 & 0 \\ 0 & 0 & s_z & 0 \\ 0 & 0 & 0 & 1 \end{pmatrix}
$$

OpenGL maintains matrix stacks for all stages of the pipeline. However world and view transformations are combined in one (modelview).

OpenGL maintains matrix stacks for all stages of the pipeline. However world and view transformations are combined in one (modelview).

To manipulate the matrix state, first specify which stack we wish to affect with *glMatrixMode()*, and call:

*glLoadMatrixf()* / *glMultMatrixf()* to load or concatenate an arbitrary matrix to the top matrix.

OpenGL maintains matrix stacks for all stages of the pipeline. However world and view transformations are combined in one (modelview).

- *glLoadMatrixf()* / *glMultMatrixf()* to load or concatenate an arbitrary matrix to the top matrix.
- *glLoadIdentity()* to load the identity matrix.

OpenGL maintains matrix stacks for all stages of the pipeline. However world and view transformations are combined in one (modelview).

- *glLoadMatrixf()* / *glMultMatrixf()* to load or concatenate an arbitrary matrix to the top matrix.
- *glLoadIdentity()* to load the identity matrix.
- *glTranslatef()* / *glRotatef()* / *glScalef()* to concatenate the desired transformation matrix to the top matrix.

OpenGL maintains matrix stacks for all stages of the pipeline. However world and view transformations are combined in one (modelview).

- *glLoadMatrixf()* / *glMultMatrixf()* to load or concatenate an arbitrary matrix to the top matrix.
- *glLoadIdentity()* to load the identity matrix.
- *glTranslatef()* / *glRotatef()* / *glScalef()* to concatenate the desired transformation matrix to the top matrix.
- *glPushMatrix()* / *glPopMatrix()* for the usual stack operations. Introduction to Computer Graphics with OpenGL – p. 10

Vertices, grouped in triangles, quadrilaterals, or polygons define the surfaces of objects in 3D space. Apart from their positions that define the surface, there is <sup>a</sup> number of additional per–vertex data commonly given to OpenGL:

- Vertex colors (if lighting is disabled, useful for precalculated lighting).
- Normal vectors (used for lighting calculations).
- Texture mapping coordinates.

Vertex data can be given to OpenGL in many ways.

Vertex data can be given to OpenGL in many ways.

Immediate mode, *glBegin()* / *glEnd()*.

Vertex data can be given to OpenGL in many ways.

Immediate mode, *glBegin()* / *glEnd()*. Vertex arrays (in GL client memory).

Vertex data can be given to OpenGL in many ways.

- Immediate mode, *glBegin()* / *glEnd()*.
- Vertex arrays (in GL client memory).
- Vertex buffer objects (vertex arrays in GL server memory).

Vertex data can be given to OpenGL in many ways.

- Immediate mode, *glBegin()* / *glEnd()*.
- Vertex arrays (in GL client memory).
- Vertex buffer objects (vertex arrays in GL server memory).
- Display lists.

$$
A M_a + \sum_{i=1}^{lnum} D(l_i, n) M_d + S(l_i, v) M_s
$$

$$
A M_a + \sum_{i=1}^{lnum} D(l_i, n) M_d + S(l_i, v) M_s
$$

$$
D(l, n) = l \cdot n
$$

$$
A M_a + \sum_{i=1}^{lnum} D(l_i, n) M_d + S(l_i, v) M_s
$$
  

$$
D(l, n) = l \cdot n
$$
  

$$
S(l, n, v, p) = (l \cdot reflect(v, n))^p
$$

OpenGL handles light calculations if we provide vertex normals, light and material parameters, and enable set the appropriate state.

The following material parameters can be set using the *glMaterialf()* and *glMaterialfv()* functions:

OpenGL handles light calculations if we provide vertex normals, light and material parameters, and enable set the appropriate state.

The following material parameters can be set using the *glMaterialf()* and *glMaterialfv()* functions:

Color (seperate for ambient, specular and diffuse).

OpenGL handles light calculations if we provide vertex normals, light and material parameters, and enable set the appropriate state.

The following material parameters can be set using the *glMaterialf()* and *glMaterialfv()* functions:

Color (seperate for ambient, specular and diffuse). Shininess (the specular power).

OpenGL handles light calculations if we provide vertex normals, light and material parameters, and enable set the appropriate state.

The following material parameters can be set using the *glMaterialf()* and *glMaterialfv()* functions:

Color (seperate for ambient, specular and diffuse).

Shininess (the specular power).

Self–illumination.

Light parameters are set using the *glLightf()* and *glLightfv()*.

Light parameters:

Light parameters are set using the *glLightf()* and *glLightfv()*.

Light parameters:

Position or direction.

Light parameters are set using the *glLightf()* and *glLightfv()*.

Light parameters:

Position or direction.

■ Color (seperated into ambient, diffuse and specular components).

Light parameters are set using the *glLightf()* and *glLightfv()*.

Light parameters:

Position or direction.

■ Color (seperated into ambient, diffuse and specular components).

Optional spotlight illumination cone.

Light parameters are set using the *glLightf()* and *glLightfv()*.

Light parameters:

Position or direction.

■ Color (seperated into ambient, diffuse and specular components).

- Optional spotlight illumination cone.
- Optional distance attenuation coefficients.